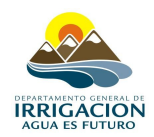

## **S.I.C.A.R.**

## **SISTEMA DE INFORMACIÓN CATASTRAL Y REGISTRAL**

## *INSTRUCTIVO PARA EL ENVÍO DE ACTUALIZACIÓN CARTOGRÁFICA A TRAVÉS DE CORREO ELECTRÓNICO*

El presente documento tiene como finalidad agilizar los procesos relacionados con la actualización de cartografía que se realiza en cada Subdelegación, evitando demoras en el envío por medio de un soporte magnético como se realizaba hasta ahora.

Básicamente el proceso es muy simple, del directorio Shape, se tomará cada grupo de archivos correspondientes a un mismo tema, por ejemplo, para el caso del tema Mosaico Parcelario del Río Atuel se seleccionarán los siguientes archivos:

mosaico\_parcelario\_atu.shp mosaico\_parcelario\_atu.dbf mosaico\_parcelario\_atu.shx mosaico\_parcelario\_atu.sbx mosaico\_parcelario\_atu.sbn mosaico\_parcelario\_atu.avl mosaico\_parcelario\_atu.ain mosaico\_parcelario\_atu.aih

Una vez seleccionados los archivos, con el botón derechos del mouse del menú flotante seleccionar Añadir al archivo.... **"parcelas20081007.rar"** (indicando el nombre del **Tema** y a continuación la fecha con el formato de **AñoMesDía**)

A continuación se enumeran los temas a comprimir y el nombre de sus respectivos archivos comprimidos.

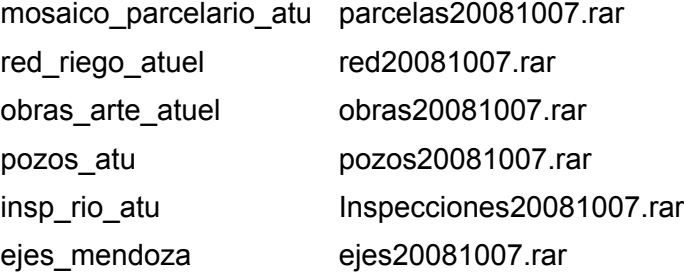

Se enviará un correo por cada paquete de archivos comprimidos, en total 6, a la siguiente dirección: [sicar@irrigacion.gov.ar](mailto:sicar@irrigacion.gov.ar) cada 15 días, un envío el primer días hábil de cada mes y el segundo a mediados del mismo mes.